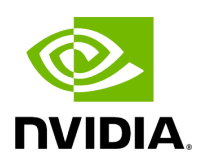

# **NVIDIA WinOF-2 Documentation v24.4**

### **Table of contents**

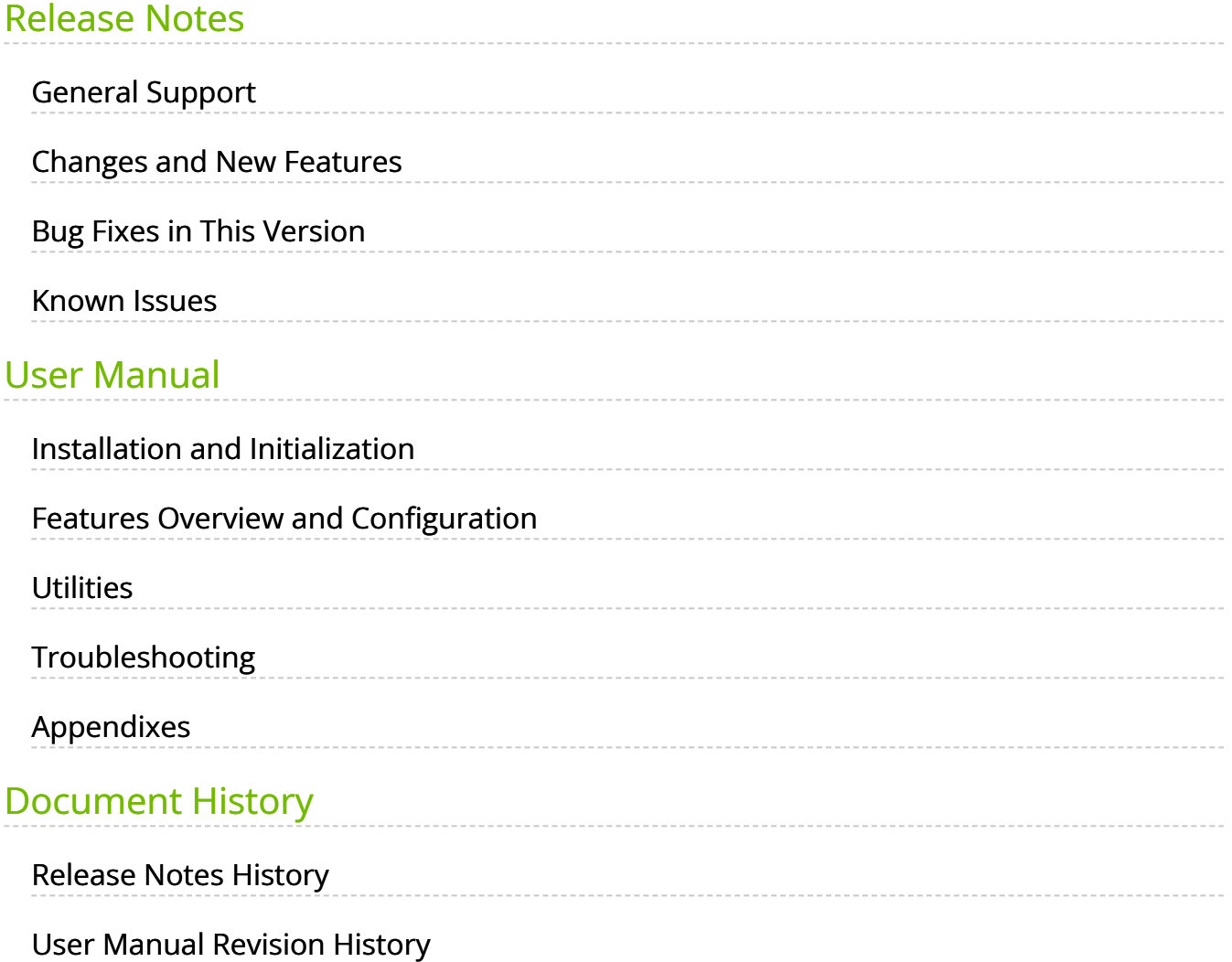

# **List of Figures**

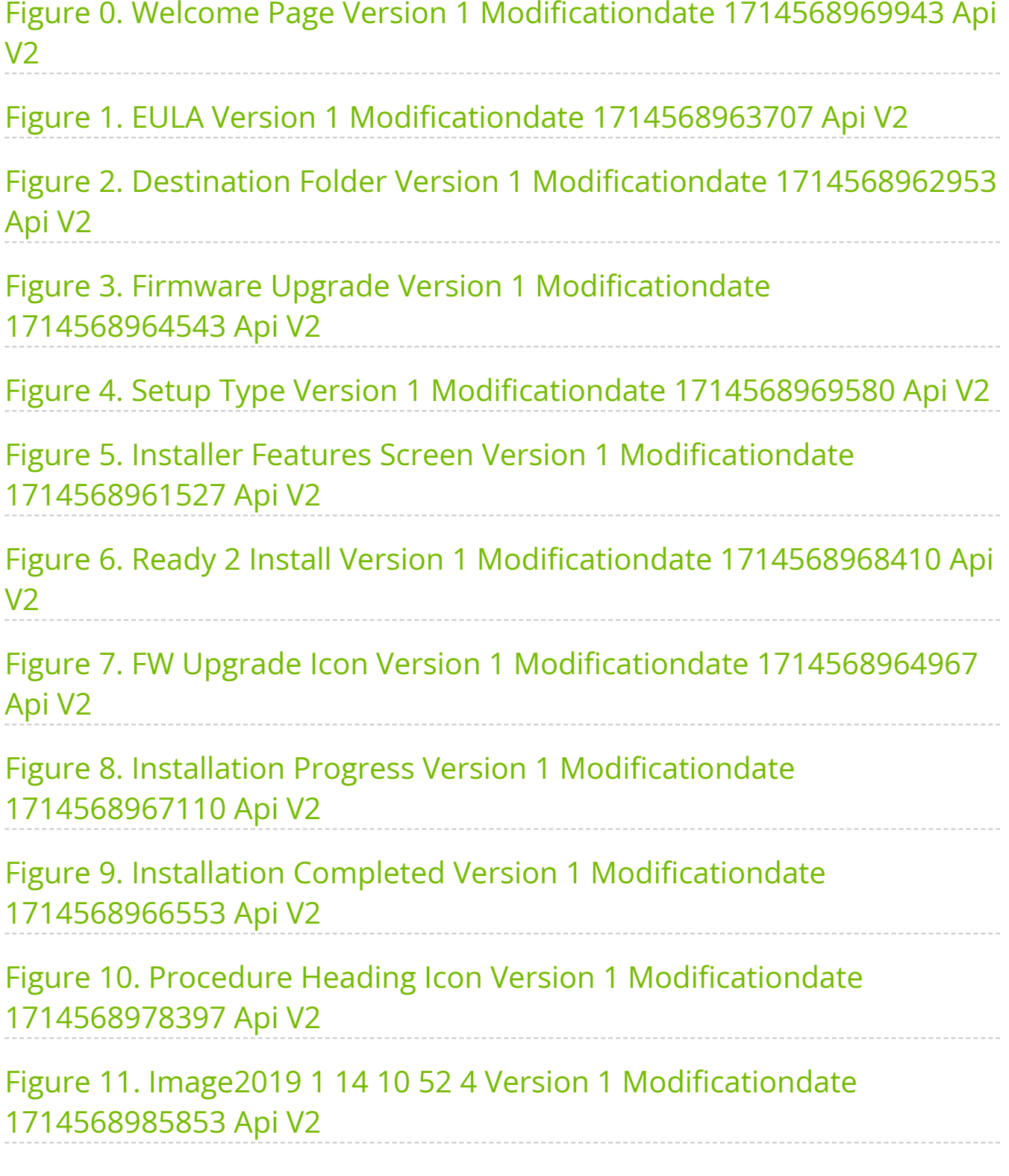

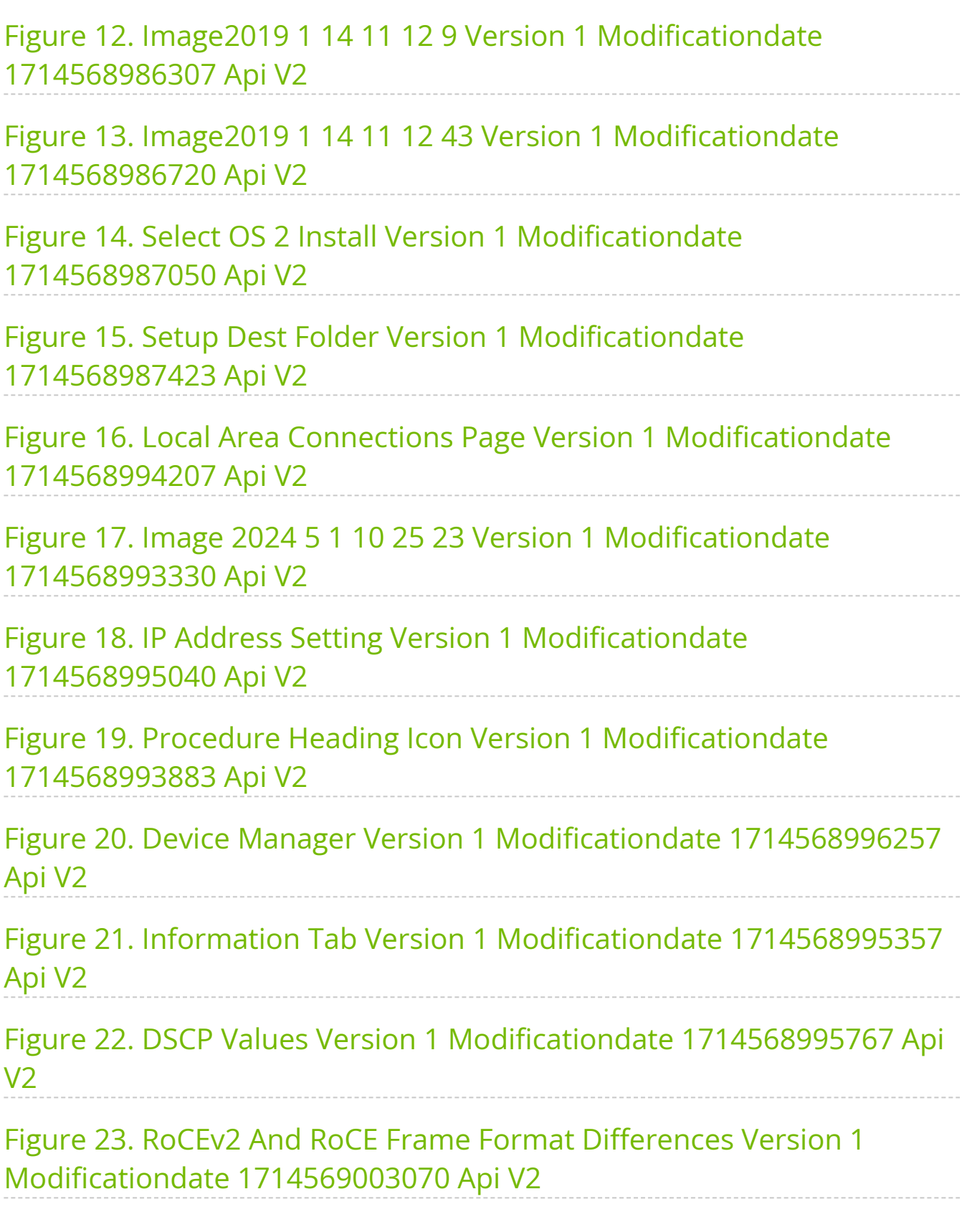

Figure 24. RoCE Protocol Stack Version 1 Modificationdate 1714569002123 Api V2

Figure 25. Procedure Heading Icon Version 1 Modificationdate 1714569002687 Api V2

Figure 26. Flow Control Enabled Version 1 Modificationdate 1714569000370 Api V2

Figure 27. Procedure Heading Icon Version 1 Modificationdate 1714569002687 Api V2

Figure 28. Victim Version 1 Modificationdate 1714569003493 Api V2

Figure 29. High Level Sequence Version 1 Modificationdate 1714569001093 Api V2

Figure 30. Procedure Heading Icon Version 1 Modificationdate 1714569002687 Api V2

Figure 31. Procedure Heading Icon Version 1 Modificationdate 1714569002687 Api V2

Figure 32. Procedure Heading Icon Version 1 Modificationdate 1714569002687 Api V2

Figure 33. Procedure Heading Icon Version 1 Modificationdate 1714569002687 Api V2

Figure 34. Procedure Heading Icon Version 1 Modificationdate 1714569002687 Api V2

Figure 35. VLAN Version 1 Modificationdate 1714569003793 Api V2

Figure 36. Flow Control Disable Version 1 Modificationdate 1714569000767 Api V2

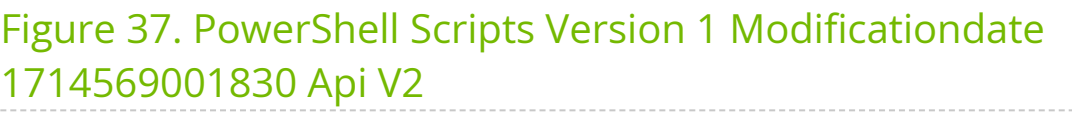

Figure 38. DCBX Output Version 1 Modificationdate 1714568999023 Api  $V<sub>2</sub>$ 

Figure 39. MST Devices Version 1 Modificationdate 1714569001470 Api V2

Figure 40. DCBX Status Version 1 Modificationdate 1714568999657 Api V2

Figure 41. DcbxMode Registry Key Version 1 Modificationdate 1714568999960 Api V2

Figure 42. SRI IO BIOS Setup Version 1 Modificationdate 1714569021163 Api V2

Figure 43. SR IOV Intel Virtualization Technology Version 1 Modificationdate 1714569019477 Api V2

Figure 44. SR IOV Server Roles Version 1 Modificationdate 1714569019807 Api V2

Figure 45. SR IOV Server Roles2 Version 1 Modificationdate 1714569020353 Api V2

Figure 46. SR IOV Hyper V Administration Tool Version 1 Modificationdate 1714569018337 Api V2

Figure 47. SR IOV Hyper V Administration Tool Confirmation Version 1 Modificationdate 1714569018683 Api V2

Figure 48. SR IOV Hyper V Administration Tool Installation Version 1 Modificationdate 1714569019030 Api V2

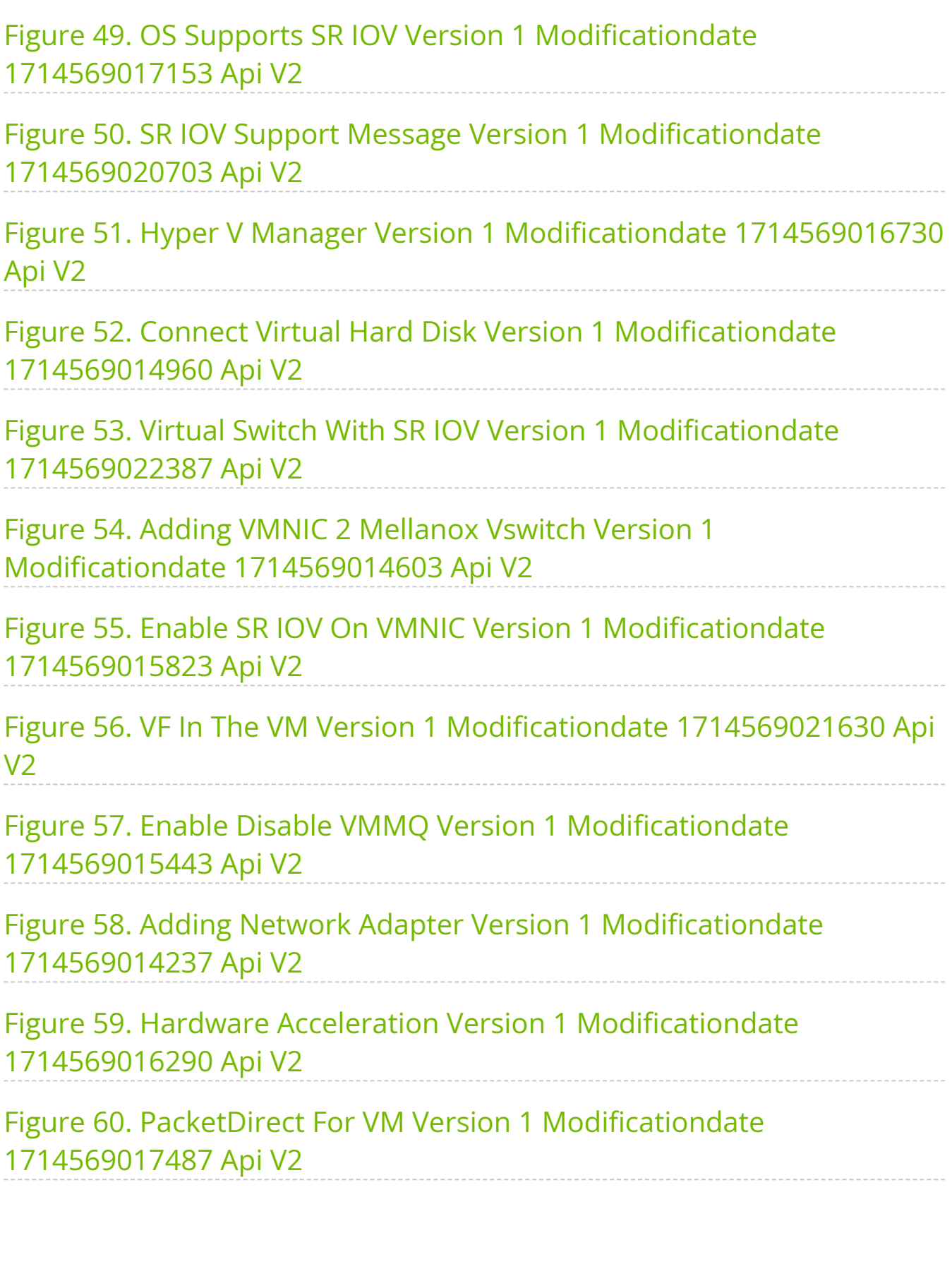

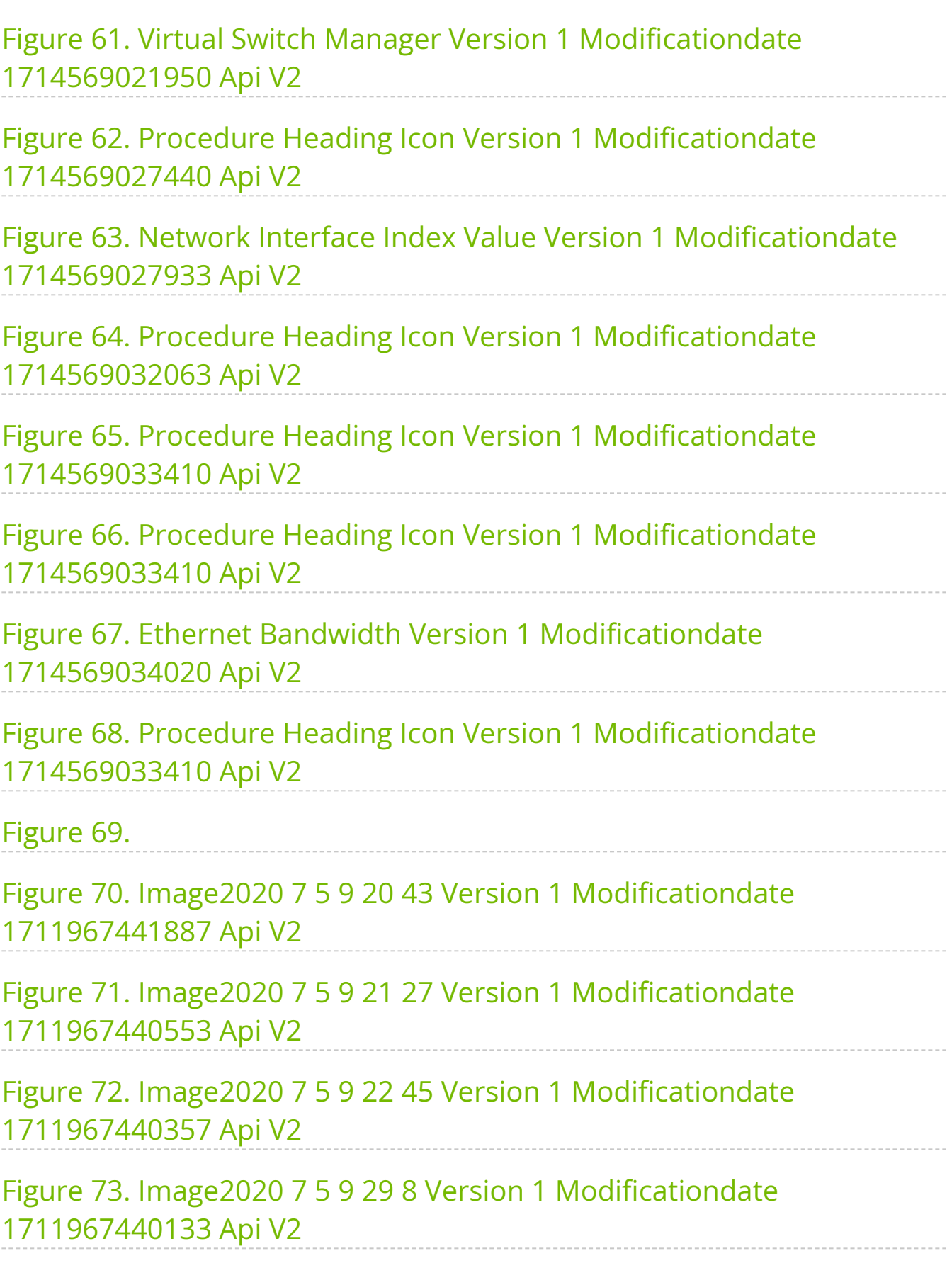

Figure 74. Image2020 7 5 9 29 22 Version 1 Modificationdate 1711967439863 Api V2

Figure 75. Device Manager Screenshot Version 1 Modificationdate 1711967439663 Api V2

Figure 76. PuTTY Version 1 Modificationdate 1711967438090 Api V2

**Note**

You can download a PDF version of the full document [here.](https://docs.nvidia.com/nvidia-winof-2-documentation-v24-4.pdf)

# **Overview**

Windows OS Host controller driver for Cloud, Storage and High-Performance computing applications utilizing field-proven RDMA and Transport Offloads

NVIDIA® Windows distribution includes software for database clustering, Cloud, High Performance Computing, communications, and storage applications for servers and clients running different versions of Windows OS. This collection consists of drivers, protocols, and management in simple ready-to-install MSIs.

NVIDIA® WinOF-2 is the Windows driver for NVIDIA® ConnectX®-4 Lx and onwards adapter cards. It does not support earlier NVIDIA Networking adapter generations.

The documentation here relates to WinOF-2:

- [Release Notes](https://docs.nvidia.com//networking/display/winof2v244/Release+Notes)
- [User Manual](https://docs.nvidia.com//networking/display/winof2v244/User+Manual)

### **Software Download**

Please visit [WinOF-2](https://network.nvidia.com/products/adapter-software/ethernet/windows/winof-2/) webpage.

#### **Document Revision History**

A list of the changes made to the User Manual are provided in [User Manual Revision](https://docs.nvidia.com//networking/display/winof2v244/User+Manual+Revision+History) [History](https://docs.nvidia.com//networking/display/winof2v244/User+Manual+Revision+History).

© Copyright 2024, NVIDIA. PDF Generated on 06/05/2024